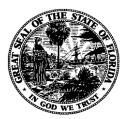

# Florida Department of Financial Services

# Florida Accountability Contract Tracking System (FACTS)

# Grant Award Agreement Excel Upload User Guide

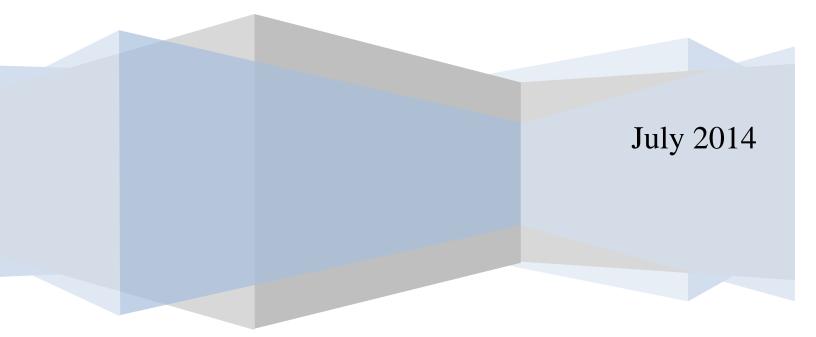

# **Table of Contents**

| Grant Award Excel Workbook Instruction | 3  |
|----------------------------------------|----|
| Worksheet – "GrantAward"               | 3  |
| Worksheet – "Amendment"                | 8  |
| Loading:                               | 9  |
| Error File Information:                | 10 |
| Revision Control                       | 10 |

#### Introduction:

An agency can use the DFS Excel workbook to upload Grant Award information data into the Florida Accountability Contract Tracking System (FACTS). However, the workbook worksheet/tab "GrantAward" allows only one occurrence of Grantor, letter of Credit, Additional Cost Sharing, CSFA, CFDA and Associated Agreement information record per Grant Award ID. In addition, the workbook worksheet/tab "Amendment" allows only one Amendment information record per Grant Award ID. Adding additional occurrences of Grantor, Letter of Credit, Additional Cost Sharing, CSFA, CFDA, Associated Agreement and Amendment information records for Grant Award IDs must be done on-line in FACTS.

### **Grant Award Excel Workbook Instruction**

| Excel Column<br>Name                        | Туре              | Size | Allowed values (in case of code values)                                                      | Required | Comments                                                         |
|---------------------------------------------|-------------------|------|----------------------------------------------------------------------------------------------|----------|------------------------------------------------------------------|
| Action                                      | Text              | 4    | "ADD" – When Adding a<br>new Grant Award<br>"UPD" – When Updating<br>an existing Grant Award | Yes      |                                                                  |
| FLAIR Agency<br>Identifier (OLO)            | Text              | 6    |                                                                                              | Yes      |                                                                  |
| Grant Award<br>Identifier (Grant<br>Number) | Text              | 5    |                                                                                              | Yes      |                                                                  |
| Grant Award's<br>Short Title                | Text              | 10   |                                                                                              | Yes      |                                                                  |
| Grant Award's<br>Long Title                 | Text              | 60   |                                                                                              | Yes      |                                                                  |
| Grant Reference<br>Number                   | Text              | 5    |                                                                                              | No       |                                                                  |
| Grant Award's<br>Description                | Text              | 2000 |                                                                                              | Yes      |                                                                  |
| Original Grant<br>Award Amount              | Numeric           | 13.2 |                                                                                              | Yes      | Can be zero, if grant<br>funds not known at the<br>date of award |
| Date of Award                               | Date<br>(MM/DD/YY |      |                                                                                              | Yes      |                                                                  |

#### Worksheet – "GrantAward"

| Excel Column<br>Name                           | Туре                     | Size | Allowed values (in case of code values)                                                                                                    | Required | Comments |
|------------------------------------------------|--------------------------|------|----------------------------------------------------------------------------------------------------|----------|----------|
|                                                | YY)                      |      |                                                                                                    |          |          |
| Original Funding<br>Start Date                 | Date<br>(MM/DD/YY<br>YY) |      |                                                                                                    | Yes      |          |
| Original Funding<br>End Date                   | Date<br>(MM/DD/YY<br>YY) |      |                                                                                                    | No       |          |
| Grant Type                                     | Text                     | 1    | <ul> <li>"F" – Block/Formula</li> <li>Grant</li> <li>"P" – Project Grant</li> <li>"E" – Entitlement Grant</li> <li>"D" – Discretionary Grant</li> <li>"C" – Cooperative</li> <li>Agreement</li> </ul> | Yes      |          |
| Grant Document<br>Number                       | Text                     | 50   |                                                                                                    | Yes      |          |
| Grant Status                                   | Text                     | 2    | "A1" – Anticipated<br>Award<br>"A2" – Approved Award<br>"IP" – Inactive Pending<br>Property Action<br>"IR" – Inactive for<br>Ongoing Reporting<br>"CL" – Closed                                       | Yes      |          |
| Agency Grant<br>Manager Name                   | Text                     | 31   |                                                                                                    | Yes      |          |
| Agency Grant<br>Manager Phone<br>Number        | Text<br>(850413223<br>0) | 10   |                                                                                                    | No       |          |
| Agency Grant<br>Manager's e-mail<br>address    | Text                     | 50   |                                                                                                    | No       |          |
| Agency Grant<br>Fiscal Contact<br>Name         | Text                     | 31   |                                                                                                    | No       |          |
| Agency Grant<br>Fiscal Contact<br>Phone Number | Text<br>(850413223<br>0) | 10   |                                                                                                    | No       |          |
| Agency Grant<br>Fiscal Contact e-              | Text                     | 50   |                                                                                                    | No       |          |

| Excel Column<br>Name                                   | Туре                      | Size | Allowed values (in case of code values)        | Required                      | Comments                                                                                                    |
|--------------------------------------------------------|---------------------------|------|------------------------------------------------|-------------------------------|----------------------------------------------------------------------------------------------------|
| mail address                                           |                           |      |                                                |                               |                                                                                                    |
| Grant Federal<br>Contact Name                          | Text                      | 31   |                                                | No                            |                                                                                                    |
| Grant Federal<br>Contact Phone<br>Number               | Text<br>(850341322<br>30) | 10   |                                                | No                            |                                                                                                    |
| Grant Federal<br>Contact e-mail<br>address             | Text                      | 50   |                                                | No                            |                                                                                                    |
| Eligible for<br>Indirect Cost                          | Text                      | 1    | "Y" – Yes<br>"N" – No                          | No                            | Defaults to "N"                                                                                                    |
| Indirect Cost<br>Sources - Salary,<br>Wages & Fringe   | Text                      | 2    | "Y" – Yes<br>"N" – No<br>"NA" – Not Applicable | Conditio<br>nally<br>required | Defaults to "NA",<br>however if the 'Eligible<br>for Indirect Cost' field =<br>"Y" at least one "Y"<br>must be provided for<br>the three Indirect Cost<br>Sources fields |
| Indirect Cost<br>Sources - Payment<br>to Sub-Recipient | Text                      | 2    | "Y" – Yes<br>"N" – No<br>"NA" – Not Applicable | Conditio<br>nally<br>required | Defaults to "NA",<br>however if the 'Eligible<br>for Indirect Cost' field =<br>"Y" at least one "Y"<br>must be provided for<br>the three Indirect Cost<br>Sources fields |
| Indirect Cost<br>Sources - Direct<br>Cost              | Text                      | 2    | "Y" – Yes<br>"N" – No<br>"NA" – Not Applicable | Conditio<br>nally<br>required | Defaults to "NA",<br>however if the 'Eligible<br>for Indirect Cost' field =<br>"Y" at least one "Y"<br>must be provided for<br>the three Indirect Cost<br>Sources fields |
| Indirect Cost -<br>Comment                             | Text                      | 2000 |                                                | No                            |                                                                                                    |
| Grant Award's<br>Grantor Id                            | Text                      | 21   |                                                | No                            | This should be a valid<br>FLAIR code on FLAIR's<br>file. This will be<br>validated.                                                                                      |

| Excel Column<br>Name       | Туре | Size | Allowed values (in case of code values)                            | Required | Comments                                                                                                    |
|----------------------------|------|------|--------------------------------------------------------------------|----------|----------------------------------------------------------------------------------------------------|
| Grant Award's<br>CFDA Code | Text | 6    | Please see the validation<br>tables for FACTS for code<br>details. | No       | This should be a valid<br>FLAIR CFDA code. This<br>will be validated.                                                                                    |
| Grant Award's<br>CSFA Code | Text | 6    | Please see the validation<br>tables for FACTS for code<br>details. | No       | This should be a valid<br>FLAIR CSDA code. This<br>will be validated.                                                                                    |
| Letter of Credit<br>Number | Text | 15   |                                                                    | No       | If action = "UPD" and<br>Letter of Credit Number<br>is not provided,<br>existing letter of credit<br>and its sub account<br>number will be<br>preserved. |
| Sub Account<br>Number 1    | Text | 15   |                                                                    | No       |                                                                                                    |
| Sub Account<br>Number 2    | Text | 15   |                                                                    | No       |                                                                                                    |
| Sub Account<br>Number 3    | Text | 15   |                                                                    | No       |                                                                                                    |
| Sub Account<br>Number 4    | Text | 15   |                                                                    | No       |                                                                                                    |
| Sub Account<br>Number 5    | Text | 15   |                                                                    | No       |                                                                                                    |
| Sub Account<br>Number 6    | Text | 15   |                                                                    | No       |                                                                                                    |
| Sub Account<br>Number 7    | Text | 15   |                                                                    | No       |                                                                                                    |
| Sub Account<br>Number 8    | Text | 15   |                                                                    | No       |                                                                                                    |
| Sub Account<br>Number 9    | Text | 15   |                                                                    | No       |                                                                                                    |

| Excel Column<br>Name                   | Туре | Size | Allowed values (in case of code values)                                                                                                    | Required | Comments                                                                                                    |
|----------------------------------------|------|------|----------------------------------------------------------------------------------------------------|----------|----------------------------------------------------------------------------------------------------|
| Sub Account<br>Number 10               | Text | 15   |                                                                                                    | No       |                                                                                                    |
| Sub Account<br>Number 11               | Text | 15   |                                                                                                    | No       |                                                                                                    |
| Sub Account<br>Number 12               | Text | 15   |                                                                                                    | No       |                                                                                                    |
| Sub Account<br>Number 13               | Text | 15   |                                                                                                    | No       |                                                                                                    |
| Sub Account<br>Number 14               | Text | 15   |                                                                                                    | No       |                                                                                                    |
| Sub Account<br>Number 15               | Text | 15   |                                                                                                    | No       |                                                                                                    |
| Cost Sharing<br>Source                 | Text | 1    | "F" - Federal<br>Government<br>"L" - Local Governments<br>"S" - State of Florida<br>"P" - Private (profit and<br>non-profit)<br>"O" - Other State<br>Government(s) | No       | If action = "UPD" and<br>Cost Sharing Source is<br>not provided, existing<br>Cost Sharing records<br>will be preserved. |
| Maintenance of<br>Effort               | Text | 1    | "Y" – Yes<br>"N" – No                                                                                                    | No       |                                                                                                    |
| Matching                               | Text | 1    | "Y" – Yes<br>"N" – No                                                                                                    | No       |                                                                                                    |
| In-Kind                                | Text | 1    | "Y" – Yes<br>"N" – No                                                                                                    | No       |                                                                                                    |
| Additional Cost<br>Sharing<br>Comments | Text | 2000 |                                                                                                    | No       |                                                                                                    |

| Excel Column<br>Name                                                               | Туре                     | Size | Allowed values (in case of code values)                     | Required | Comments                                                                                                    |
|------------------------------------------------------------------------------------|--------------------------|------|-------------------------------------------------------------|----------|----------------------------------------------------------------------------------------------------|
| Associated<br>Agreement Type                                                       | Text                     | 2    | "CN" – Contract/Grant<br>Disbursement<br>"GA" - Grant Award | No       | If action = "UPD" and<br>Associated Agreement<br>is not provided, existing<br>Associated Agreement<br>records will be<br>preserved. |
| Associated<br>Agreement's<br>Agency ID/OLO                                         | Text                     | 6    |                                                             | No       |                                                                                                    |
| Associated<br>Agreement's ID<br>(either FLAIR<br>Contract ID or<br>Grant Award ID) | Text                     | 5    |                                                             | No       |                                                                                                    |
| Revised Funding<br>Ending Date                                                     | Date<br>(MM/DD/YY<br>YY) |      |                                                             | No       |                                                                                                    |

#### Worksheet – "Amendment"

Provide only the records that need to be added or updated. For example if a Grant Award has three Amendments, and there is an update in the second Grant Award Amendment then the record for that Amendment only needs to be provided.

For any updates, the Agency Amendment Reference must exist for the Grant Award. Agency Amendment Reference must be unique for amendments of a Grant Award.

| Excel Column<br>Name             | Туре | Size | Allowed values (in<br>case of code<br>values)                                                                | Required | Comments |
|----------------------------------|------|------|----------------------------------------------------------------------------------------------------|----------|----------|
| Action                           | Text | 3    | "ADD" – Adding a<br>new Grant Award<br>Amendment<br>"UPD" – Updating<br>an existing Grant<br>Award Amendment | Yes      |          |
| FLAIR Agency<br>Identifier (OLO) | Text | 6    |                                                                                                    | Yes      |          |
| Grant Award                      | Text | 5    |                                                                                                    | Yes      |          |

| Excel Column<br>Name             | Туре                 | Size | Allowed values (in<br>case of code<br>values) | Required | Comments                                                          |
|----------------------------------|----------------------|------|-----------------------------------------------|----------|-------------------------------------------------------------------|
| ldentifier (Grant<br>Number)     |                      |      |                                               |          |                                                                   |
| Agency<br>Amendment<br>Reference | Text                 | 8    |                                               | Yes      |                                                                   |
| Amendment<br>Effective Date      | Date<br>(MM/DD/YYYY) |      |                                               | Yes      |                                                                   |
| Amendment<br>Amount              | Numeric              | 13.2 |                                               | No       | Can be a zero, positive or<br>negative amount<br>Defaults to zero |
| Revised Funding<br>Start Date    | Date<br>(MM/DD/YYYY) |      |                                               | No       |                                                                   |
| Revised Funding<br>End Date      | Date<br>(MM/DD/YYYY) |      |                                               | No       |                                                                   |
| Change<br>Description            | Text                 | 60   |                                               | No       |                                                                   |
| Amendment<br>Order               | Numeric              | 8    |                                               | No       |                                                                   |

### Loading:

- A. Access the FACTS web application dashboard, select the Upload Grant Award Information option to upload the agency grant award data and follow the on screen instructions.
- B. The Agency will receive a confirmation that the file was transmitted successfully or a notification of errors. If an error is encountered in saving the Agency Batch data load, investigate and resubmit the file prior to 5 PM.
- C. All uploaded files will be processed between the hours of 5:00 PM and 6:45 PM. The information will be validated and loaded into the FACTS website database. If an error is encountered it will be written in an output log file and placed on the error screen of the web application. The log file will also contain a summary of number of records found, processed and failed. Records that did not contain an error will not be placed into the log file. Records that resulted in an error will be indicated with Excel Worksheet Name, Excel Row Number and Grant Award Id along with a descriptive error message.
- D. Essential information is passed through as second batch loading processes to FLAIR. If errors are encountered these errors will be captured in the same output log file described in the earlier paragraph.
- E. Valid data loaded under the upload process will be in FLAIR within 24 hours from the time the web system process the file. Loading processes are scheduled to run on regular working days.

F. All errors encountered during the upload process will be posted by 5 AM the next business day and be accessed using the FACTS web application dashboard option View Upload History.

### **Error File Information:**

Error logs will use the following naming convention:

FilenameReceived\_YYYYMMDD\_HHMMSS\_GrantAwards\_Log.txt

The resulting error record will be formatted as:

Error: Worksheet (<Name of Excel Worksheet>) Row (<Excel Row Number>) Grant Award Id: <Grant Award ID> Error Description

#### **Revision Control**

| Name         | Action                         | Date     |
|--------------|--------------------------------|----------|
| Vivek Natani | Initial Draft                  | 1/3/2014 |
| Bill DuBose  | Reviewed and Revised           | 1/17/14  |
| Bill DuBose  | Include Revised Funding Ending | 6/12/14  |
|              | Date on the Main Record        |          |